# ONTNU Det skapende universitet

**TDT4110 Informasjonsteknologi grunnkurs:**  Tema: Algoritmer i praksis

Professor Alf Inge Wang

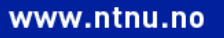

# Læringsmål og pensum

- Mål
	- Lære å forstå og kunne programmere algoritmer for søk og sortering.
	- Lære å forstå og kunne bruke rekursjon.
- Pensum
	- Theory Book IT Grunnkurs: Algorithms, s.107-170
	- Starting out with Python:
		- 3rd edition: Chapter 12 Recursion

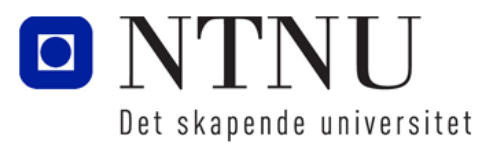

# Algoritmeeffektivitet

- Måles som antall utførte instruksjoner
	- For eksempel antall sammenlikninger (if-setninger), antall ombytninger mellom plasser i ei liste etc.
- Ser på hva som skjer for svært mange inputs
- Læreboka bruker stor Theta-notasjon til å representerer klasser av effektivitet
	- Eks: Innstikksortering er Θ(n2)
- For algoritmer kan man også vurdere:
	- Worst-case: Det tilfelle er algoritmen vil ta lengst tid
	- Best-case : Det tilfelle algoritmen vil ta kortest tid

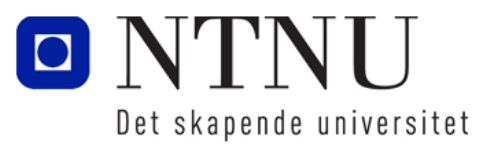

#### Funksjoners vekst

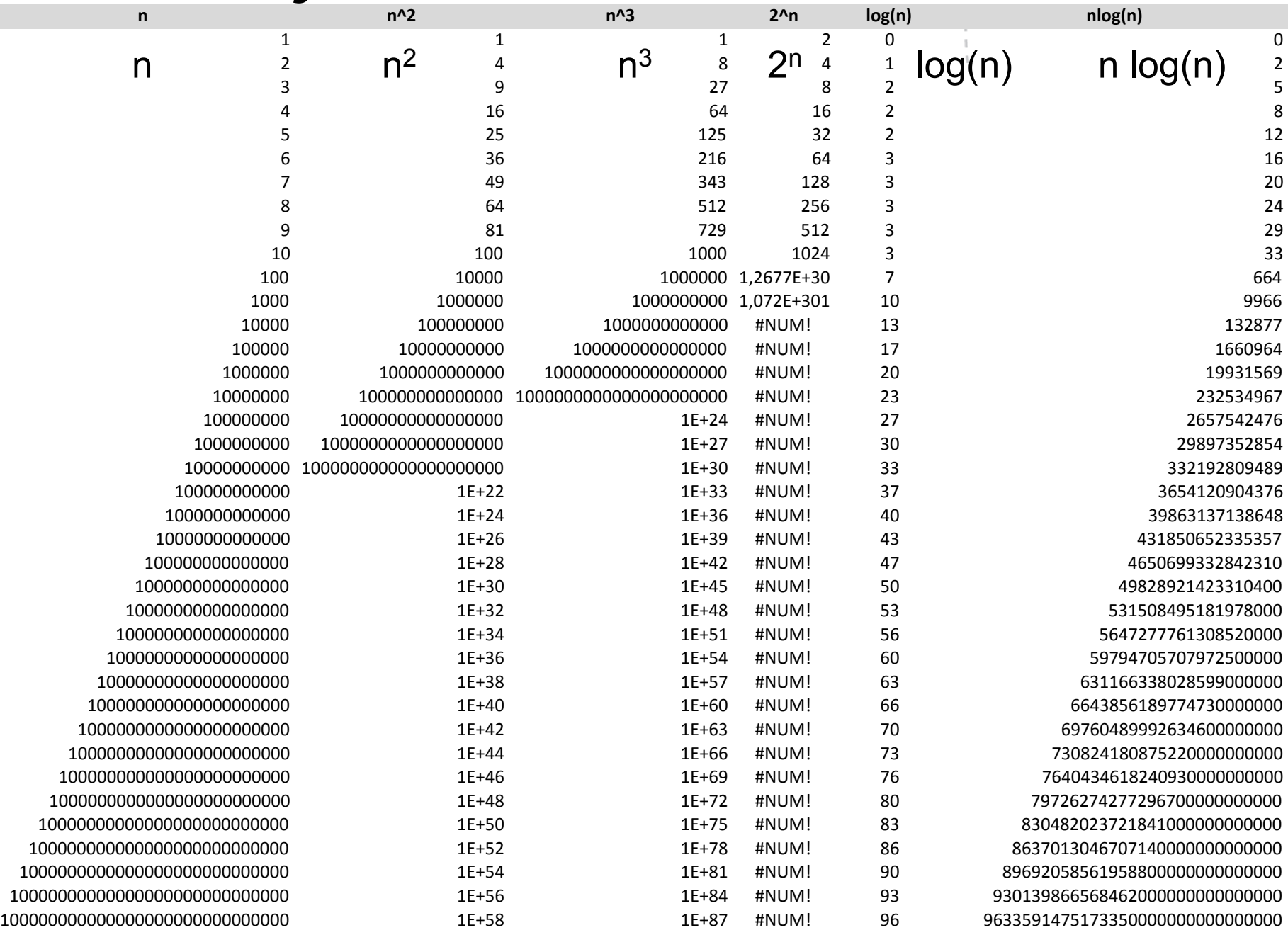

# Sekvensielt søk (Sequential eller linear search)

Theory Book IT Grunnkurs Algorithms Kapittel 5.4

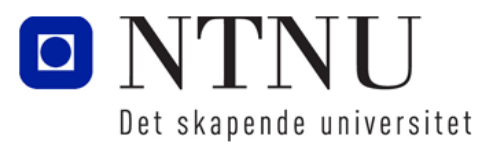

### Sekvensielle søk

- Sekvensielt søk, er algoritmer som søker igjennom en liste for en bestemt verdi ved å sjekke hvert eneste element i rekkefølge inntil verdien er funnet.
- Sekvensielt søk er den enkleste søkalgoritmen som bruker en brute-force tilnærming.
- Fordel med sekvensiell søk er at den fungerer på en usortert liste.

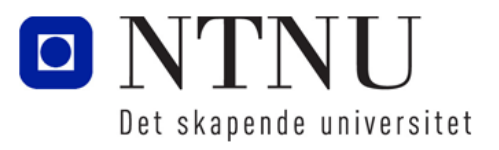

### Oppgave: Sekvensielt søk

- Skriv Python-koden for å gjøre et sekvensielt søk:
	- Lag en funksjon som tar inn ei *liste* og en variabel *item* som spesifiserer hva det søkes etter
	- Gå igjennom lista og undersøk om hvert element i lista er lik variabelen *item*.
	- Hvis man finner et element i lista som har samme verdi som *item*, så skal funksjonen returnere *True*
	- Hvis ikke skal den returnere *False*

#### seq search.py

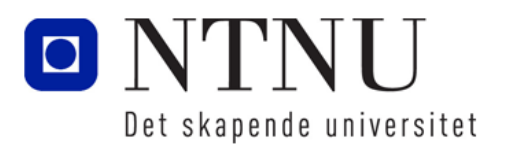

**7**

# Om sekvensielt søk

- Hvordan kan vi gjøre algoritmen mer effektiv?
	- Stoppe når vi finner det vi leter etter.
- Hva er best-case scenario for et sekvensielt søk?
	- Finner første element:
- Hva er worst-case scenario for et sekvensielt søk?
	- Finner siste element:
- Hva er tidsbruken for sekvensielt søk?
	- Tidsbruk proporsjonal med antall elementer i lista: Θ(n)

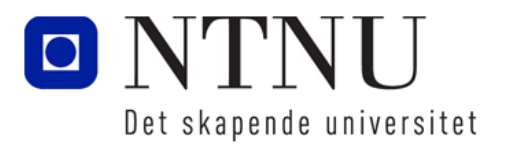

# Innstikksortering (insertion sort)

Theory Book IT Grunnkurs Algorithms Kapittel 5.4

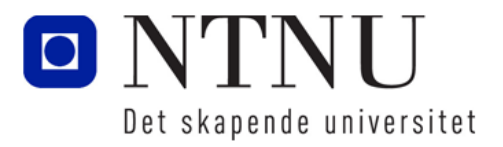

# Innstikksortering

- Enkel sorteringsalgoritme som sorterer ei liste, element for element
- Ganske enkel å programmere
- Effektiv for korte lister
- Kan sortere alle lister som de er
- Algoritmen minner mye om hvordan mennesker tenker, som f.eks. sortering av en kortstokk

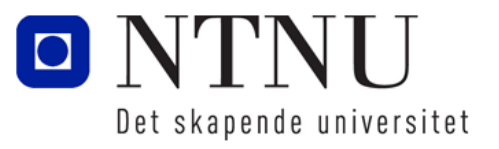

#### Illustrasjon av innstikksortering

#### 6 5 3 1 8 7 2 4

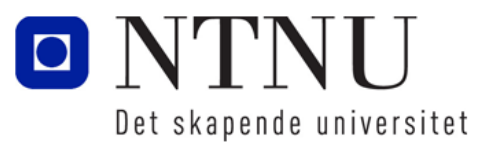

**11**

#### Oppgave: Insertion sort

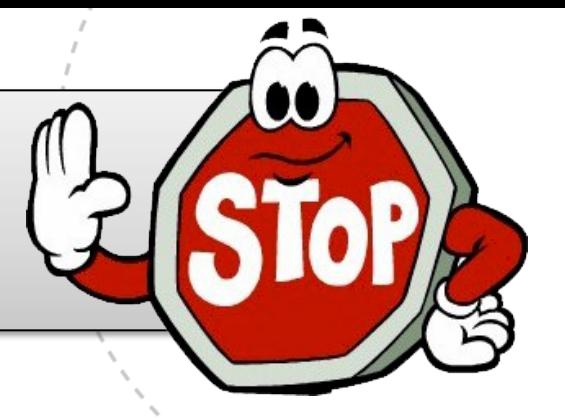

- Lag funksjonen insertion\_sort som tar inn ei liste og returnerer en sortert liste ved hjelp av psaudokoden vist under.
- Psaudokoden antar at første element i lista har indeks 0.

```
La i gå fra 1 til lengden av lista – 1:
 La element få verdien liste[i]
 La hull få verdien i
 Så lenge hull>0 og liste[hull-1] > element
    La liste[hull] få verdien liste[hull-1]
    La hull få verdien hull – 1
listefhull = element
```
#### insertion\_sort.py

![](_page_11_Picture_6.jpeg)

# Karakteristikker av innstikkssorteringsalgoritmen

- Hva ytelsen på denne algoritmen i best-case?
	- Best-case er en nesten sortert liste der bare ett element må flyttes en plass.
	- Fører til n sammenlikninger og Θ(1) ombytninger
- Hva er ytelsen på denne algoritmen i worst-case?
	- Worst-case er at alle elementene må byttes om.
	- Fører til Θ(n2) sammenlikninger og ombytninger.
- Hva er en god egenskap med algoritmen?
	- Krever lite ekstra plass i minnet:
		- Lista med elementer
		- En variabel for å ta vare på den som skal byttes ut.

![](_page_12_Picture_11.jpeg)

# Graf over worst-case analysen av *innstikksortering (insert sort)*

![](_page_13_Figure_1.jpeg)

# Rekursjon

#### Starting out with Pyton: Chapter 12 Recursion

![](_page_14_Picture_2.jpeg)

# Rekursjon

- Rekursiv funksjon kalles det når en funksjon kaller seg selv.
- Rekursive funksjoner brukes ofte i algoritmer for å lage elegante løsninger på problemer.
- For at en rekursiv funksjon ikke skal fortsette i det uendelige, er det viktig at argumentet til funksjonen endres slik at den en gang får en stopp verdi.

rekursjon.py

• Vi ser på et eksempel.

![](_page_15_Picture_5.jpeg)

#### Rekursjon til å kalkulere fakultet

- Fakultet til et tall beregnes på følgende måte:
	- Hvis n=0 så er n!=1
	- Hvis n>0 så er n!=1 x 2 x 3 x … x n
- For å lage en algoritme for fakultet må:

fakultet.py

- Først finne delen som ikke er rekursiv (som ikke skal kalles på nytt):
	- Hvis n = 0 så er n!=1 (denne er ikke avhengig av tidligere ledd)
- Resten er den rekursive delen som stegvis kan beskrives:
	- Hvis n>0 så er  $f$ akultet(n) = n x fakultet(n-1)
- Dette er alt vi trenger for å lage en rekursiv funksjon for å beregne fakultet

![](_page_16_Picture_10.jpeg)

#### **18**

## Binærsøk (Binary Search Algorithm)

Theory Book IT Grunnkurs Kapittel: Algorithm, 5.5

![](_page_17_Picture_3.jpeg)

# Binærsøkealgoritmen

gjettespill.py

- Binærsøkealgoritmen fungere på samme måte som vi kan spille gjettespillet fra uke 39.
- Vi tar en titt...

![](_page_18_Picture_3.jpeg)

## Illustrasjon av binærsøk

**Binary search** 

![](_page_19_Picture_2.jpeg)

![](_page_19_Picture_3.jpeg)

# Algoritme for binærsøk

binary search.py

```
bin search(liste, verdi, min, max)
 hvis max < min Returner ikke funnet verdi
 hvis ikke
  midpunkt = midtpunkt(min, max)
   hvis verdi < liste[midtpunkt]
     returner bin_search(liste,verdi,min,midtpunkt-1)
   hvis verdi > liste[midtpunkt]
     returner bin_search(liste,verdi,midtpunkt+1,max)
   hvis ikke
     returner midtpunkt
```
![](_page_20_Picture_2.jpeg)

### Karakteristikker av binærsøk

- Hya er best-case?
	- Treffer på midten første gang
	- Tidsbruk: Θ(1)
- Hya er worst-case?
	- Halverer lista helt til det er ett element igjen
	- Tidsbruk: Θ(log n)
- Kan sekvensielt søk være raskere enn binærsøk?
	- Ja hvis sekvensielt søk treffer tidlig i lista
- Begrensninger på binærsøk:
	- Lista må være sortert (pre-prosessert)

![](_page_21_Picture_11.jpeg)

# <sup>23</sup> Graf over worst-case analyse av binært søk

Time required to execute the algorithm

Time increasing by decreasing increments

![](_page_22_Figure_3.jpeg)

# Oppsummering

- Sekvensielle søk:
	- Enkel å implementere og fungerer på usorterte lister
	- Brute-force
	- Worst-case: Θ(n)
- Innstikk sortering:
	- Enkel å implementere og fungerer som stokking av kortstokk
	- Worst-case: Θ(n2)
- Binærsøk:
	- Kan implementeres rekursivt og fungerer kun på sorterte lister
	- Worst-case: Θ(log n)

![](_page_23_Picture_11.jpeg)